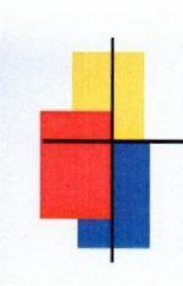

# Multilink Computers Pvt. Ltd.

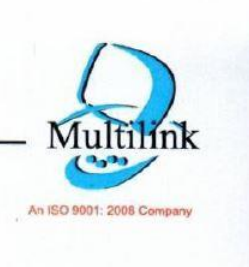

405, 4th Floor, Eros Apartment 56, Nehru Place, New Delhi-110 019 INDIA Tel.: 91-11-41617563, 41617993, 9810083595, 26488877 Telefax: 41617563 e-mail: multilinkindia@gmail.com Webstie : www.multilinkonline.com CIN No. U72200DL1997PTC091201

## **Product Code : Training 002**

# **Multilink is Organizing a Training on Mikrotik Technical Functionalities on 10 April 2020 and 11 April 2020**

**Duration: 2 days ( 3 PM to 6 PM)**

**Outcomes:** By the end of this training session, the Participant will be familiar with Router OS software and be able to connect the client to the Internet. He will be able to configure PTP, PTMP,DHCP ,LOAD BALANCING & USERMAN.

**Course prerequisites:** The participant must have a good Internet and Laptop

**Registration :** Our Sales team will register you and to connect the webinar on above mentioned date and time. Please find the link and details as follows:-

**Dial-in number (IN): 0172 510 0958** International dial-in numbers: https://fccdl.in/i/dipankar3 Online meeting ID: dipankar3 **Join the online meeting: https://join.freeconferencecall.com/dipankar3**

**Facing any issue related You may contact Dipankar @ +91 7044098400**

• **Cost : Rs 8000 + GST 18 % ( You can buy online through this link) or directly to our Bank Account (Rs 3000 will be adjusted in further purchase in three transaction with each discount of Rs 1000.**)

[http://www.multilinkonline.com/Training-002\\_p\\_1335.html](http://www.multilinkonline.com/Training-002_p_1335.html)

**DAY 1 : MODULE 1 & MODULE 2**

**DAY 2 : MODULE 3 & MODULE 4**

## **MODULE 1**

#### **Initial configuration (Internet access)**

- WAN DHCP-client
- LAN IP address and default gateway
- Basic Firewall NAT masquerade

DHCP server and client

- DHCP client
- DHCP server setup
- Leases management
- DHCP server network configuration
- Address Resolution Protocol (ARP)
- ARP modes
- RouterOS ARP table

#### **Bridging overview**

- Bridge concepts and settings
- Creating bridges
- Adding ports to bridges
- Bridge wireless networks
- Station bridge

# **MODULE 2**

### **802.11a/b/g/n/ac Concepts**

- Frequencies (bands, channels) data-rates / chains (tx power, rx sensitivity, country regulations)
- Setup a simple wireless link
- Access Point configuration
- Station configuration
- Wireless Security and Encryption
- Access List
- Connect List
- Default Authenticate
- Default Forward
- WPA-PSK, WPA2-PSK
- WPS accept, WPS client
- Monitoring Tools
- Snooper
- Registration table

#### **MODULE 3**

Firewall principles

- Connection tracking and states
- Structure, chains and actions
- Firewall Filter in action
- Filter actions
- Protecting your router (input)
- Protection your customers (forward)
- Basic Address-List
- Source NAT
- Masquerade and src-nat action
- Destination NAT
- dst-nat and redirect actions
- FastTrack

#### **MODULE 4**

**Hard core configuration of PTP & PTMP Hard Core Configuration of Load balancing Hard Core Configuration of USERMAN**

**Question & Answer**